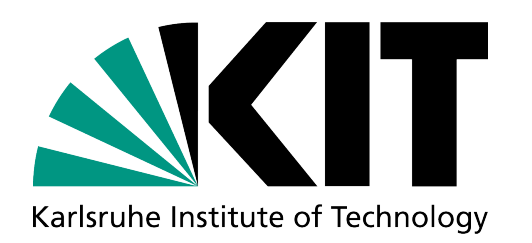

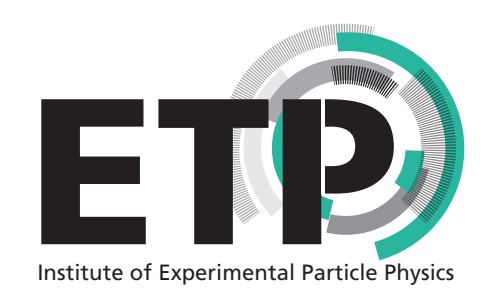

## b2luigi - Bringing Batch 2 luigi!

### **PyHEP 2024 - "Python in HEP" Users Workshop Alexander Heidelbach**, Jonas Eppelt, Giacomo De Pietro

[alexander.heidelbach@kit.edu](mailto:alexander.heidelabch@kit.edu)

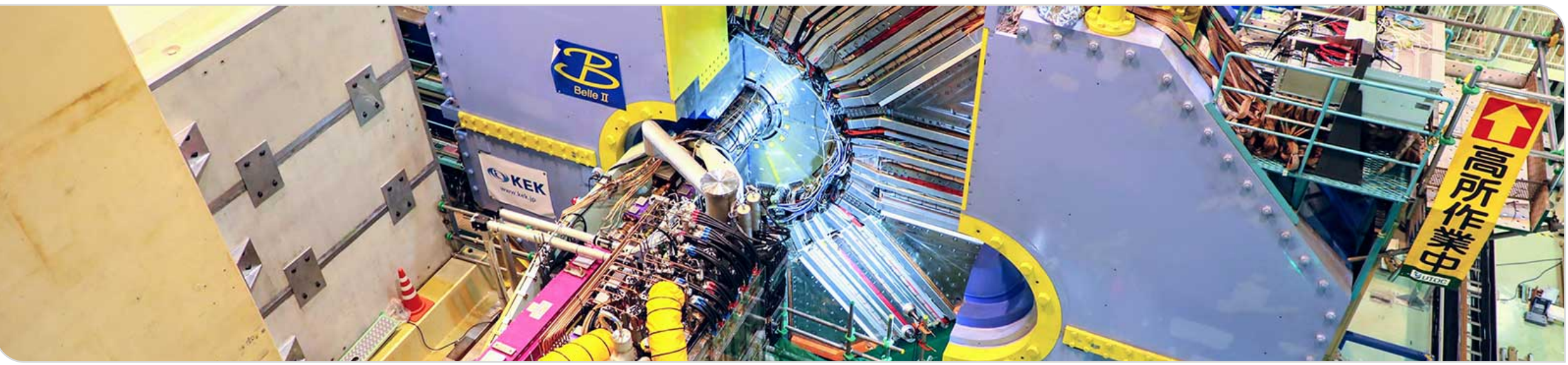

# **Outline**

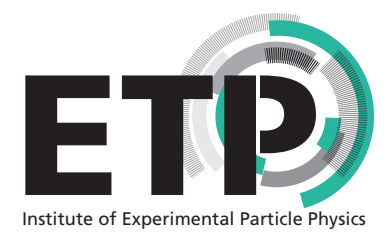

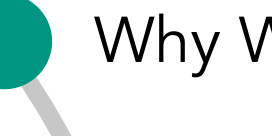

## Why Workflow Management

Basics of Li<sup>gi</sup>

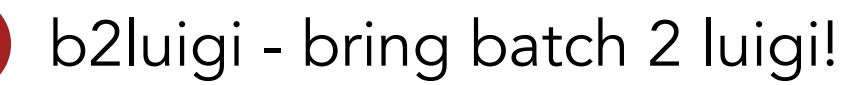

Examples at Belle II

## Summary & Discussion

### b2luigi

### b2luigi - bringing batch 2 luigi!

b2luigi is a helper package for luigi for scheduling large luigi workflows on a batch system. It is as simple as

#### import b2luigi

```
class MyTask(b2luigi.Task):
    def output(self):
        return b2luigi.LocalTarget("output_file.txt")
```

```
def run(self):with self.output().open("w") as f:
       f.write("This is a test\n")
```
if  $_name_ == "main_".$ b2luigi.process(MyTask(), batch=True)

Jump right into it with out Quick Start.

If you have never worked with luigi before, you may want to have a look into the luigi documentation. But you can learn most of the nice features also from this documentation!

# Analysis in a Nutshell

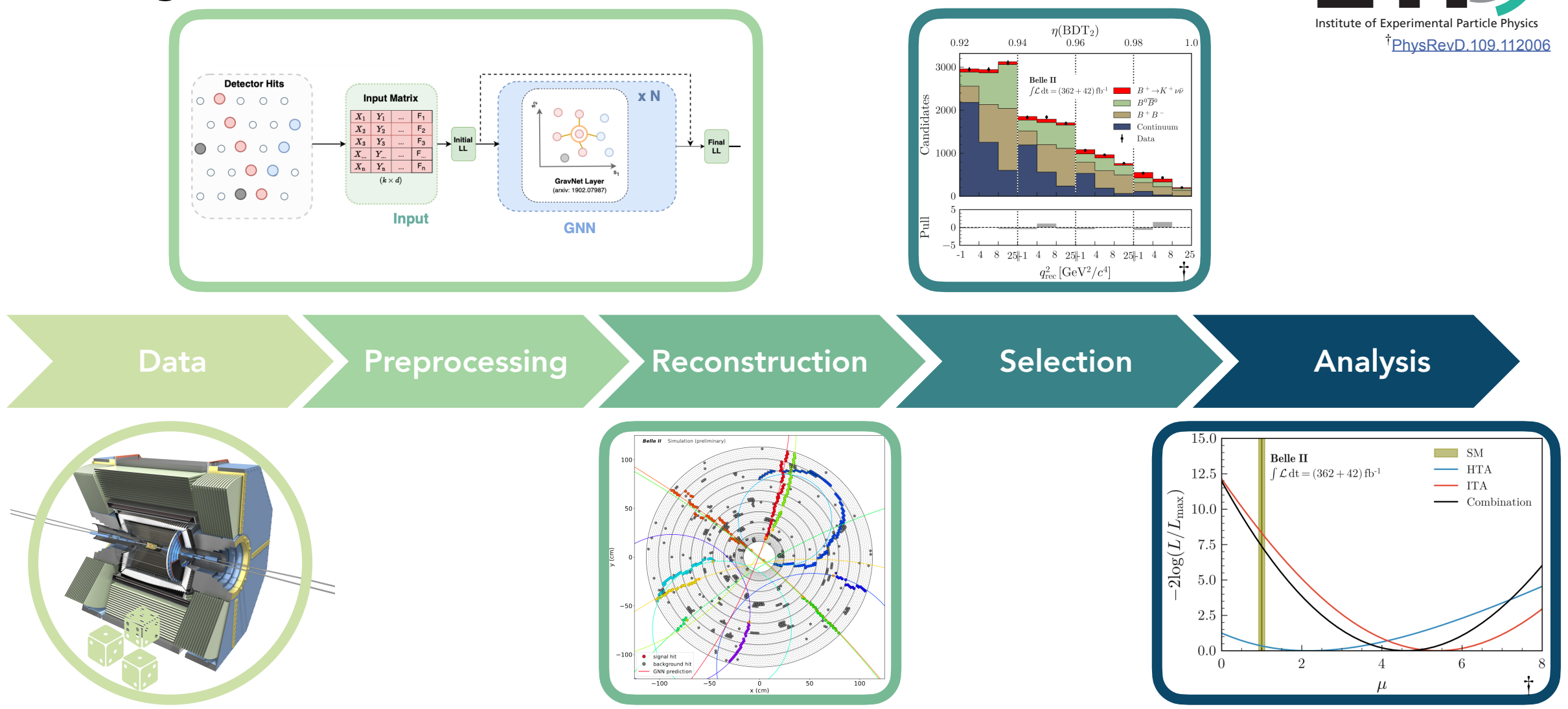

 $1<sup>st</sup>$  July 2024

b2luigi - Bringing Batch 2 luigi!<br>Belle II Group, Belle II Group, Belle II Group, Belle II Group, Belle II Group, Belle II Group, Belle II Group ETP, Karlsruhe Institute of Technology

E1

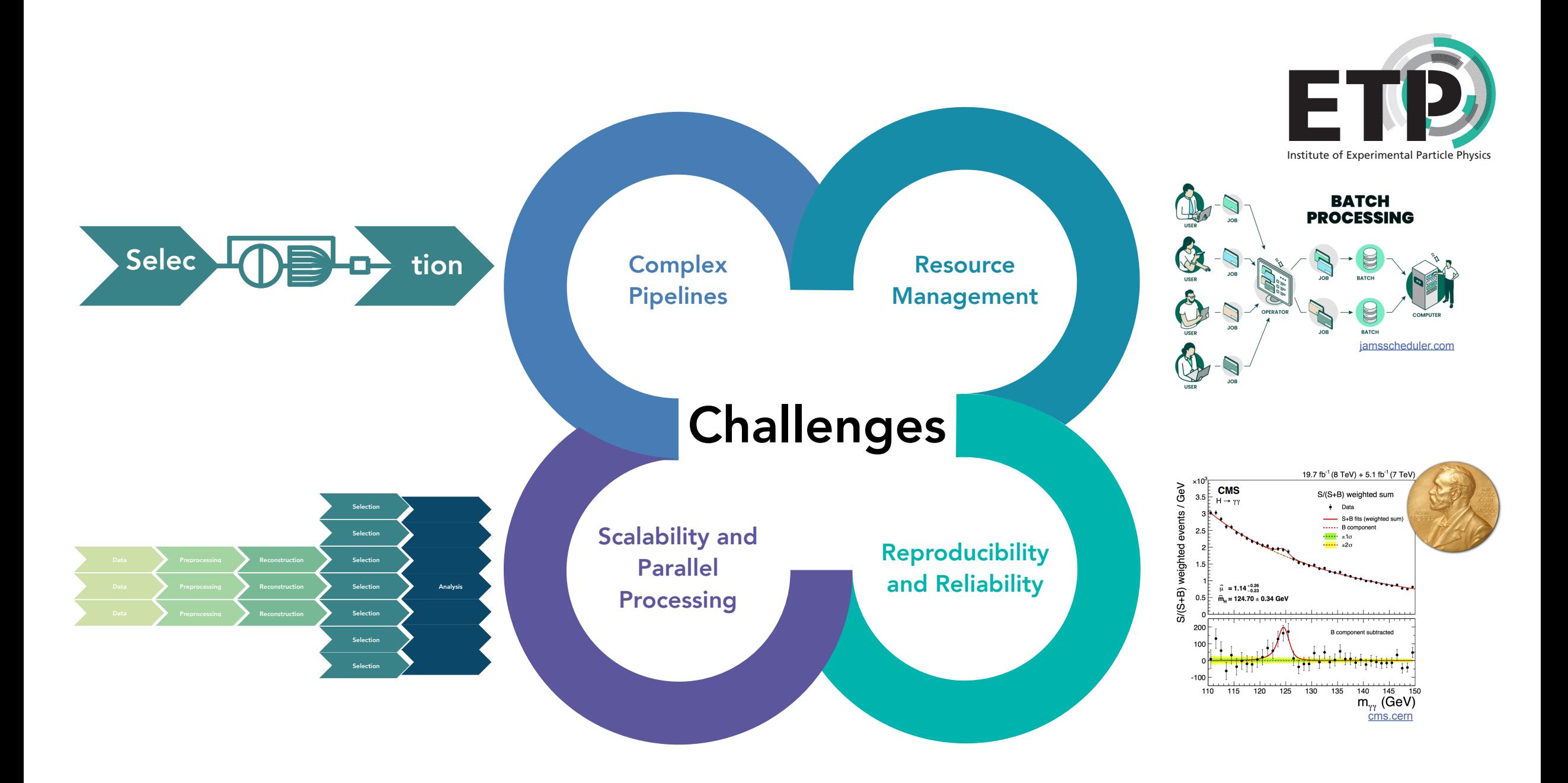

# ILI<sub>i</sub>gi in a Nutshell

## Building a pipeline

Dependency Resolution

- Workflow Management
- Visualisation
- Handling Failures
- Command Line Integration

<https://github.com/spotify/luigi>

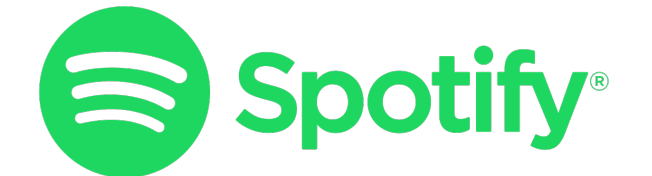

…

**5**

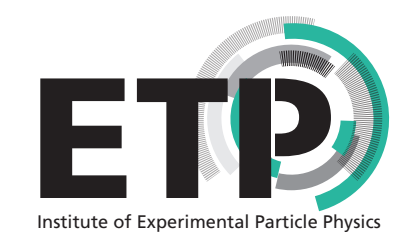

"Hello World" in luigi:

class MyTask(luigi.Task): parameter = luigi.Parameter()

> def run(self): do\_smth(self.parameter)

def output(self): return Target("some/file")

def requires(self): yield OtherTask()

# The luigi Scheduler

- User encodes dependencies of tasks
- The scheduler builds dependency graph and makes sure that multiple workers don't execute the same job
	- Graphical visualisation provided

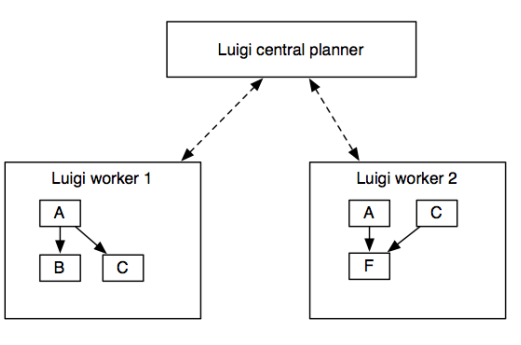

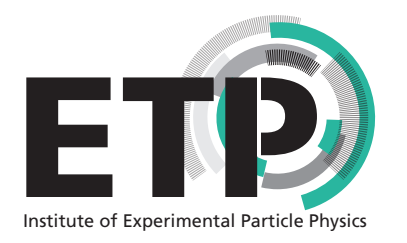

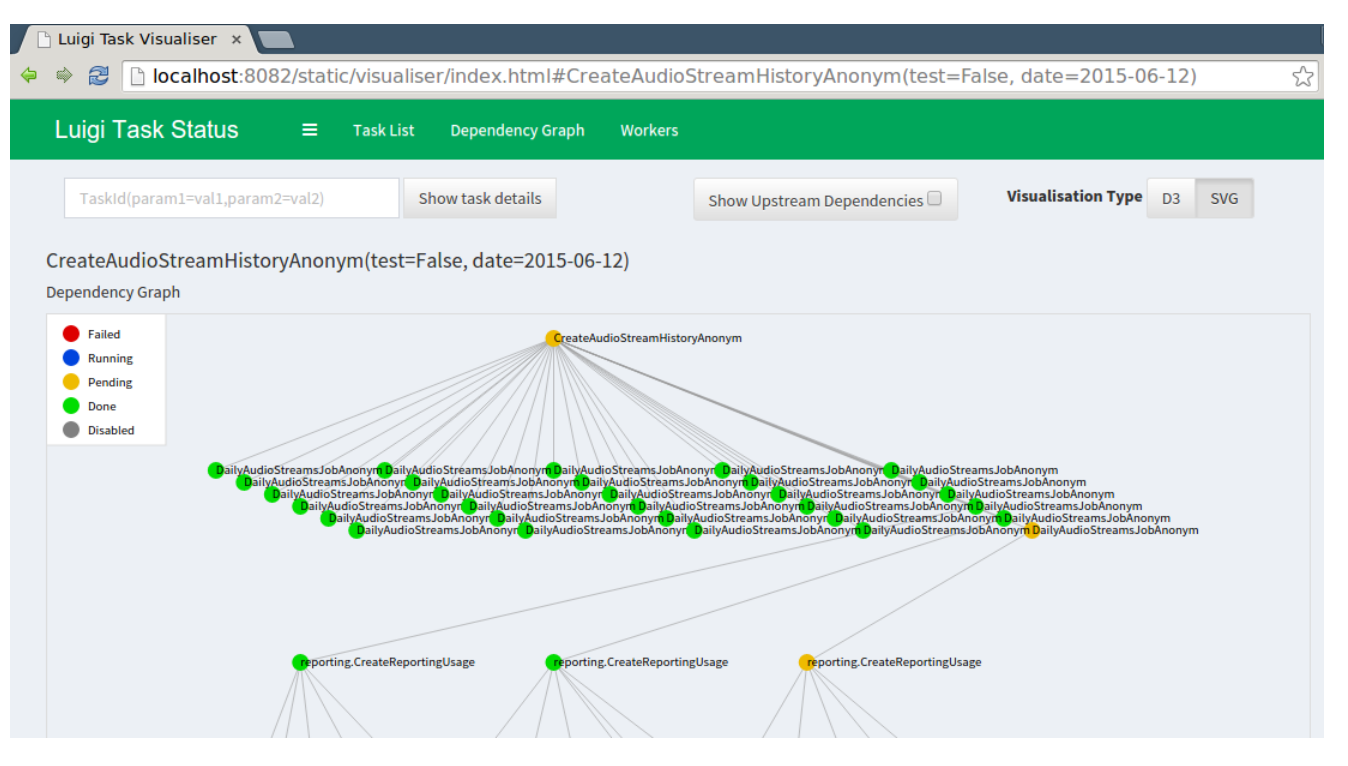

# Many many many jobs!

Why b2luigi?

- Running batch job = running process
- Problem: Limitation on the number of processes per user
- Solution: Single process on submission machine
- Many many many tasks!
	- **Problem:** Tasks in luigi need to adjust for batch execution specifically
		- Solution: Abstract batch submission away from the task
- Which batch system?
	- Problem: Batch system usage defined by task instance
	- Solution: Batch system usage only defined by config variable

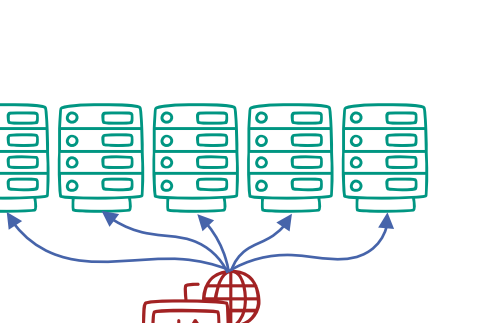

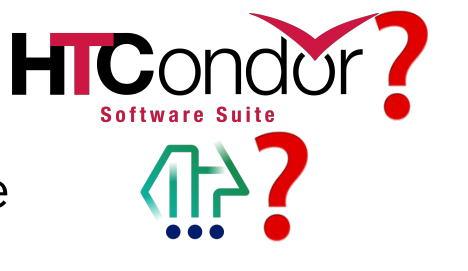

ETP, Karlsruhe Institute of Technology

b2luigi.process(…,batch=True)

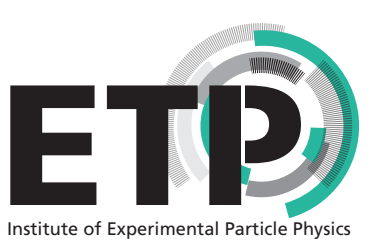

# Before we dive into it…

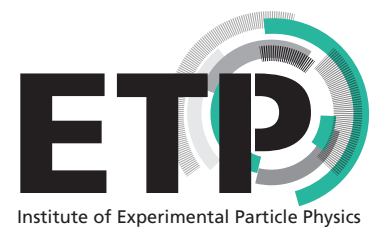

- b2luigi was written by a group of PhD students for their analyses
	- Goal: Make everyday work a little bit easier
	- Not a goal: Invent the next workflow management system
		- A lot of helper functions on top of luigi
		- Easy transition between luigi and b2luigi

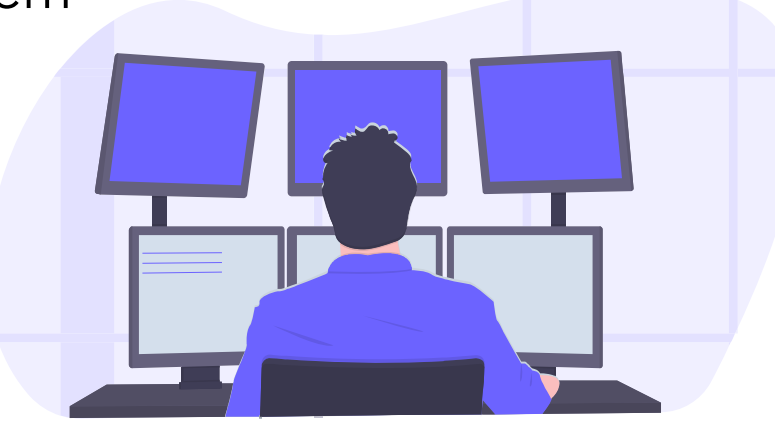

Since this year Belle II has been the official maintainer

- $\rightarrow$  Completely new team of developers
- $\rightarrow$  Targeting collaboration (and beyond...) wide use

# Something to Click

## b2luigi

pypi v1.0.1 DOI 10.5281/zenodo.11207742 sphinx latest license GPL-3.0

b21 uigi is a helper package constructed around luigi that helps you schedule working packages (so-called tasks) locally or on a batch system. Apart from the very powerful dependency management system by luigi, b2luigi extends the user interface and has a built-in support for the queue systems, e.g. LSF and HTCondor.

You can find more information in the documentation. Please note that most of the core features are handled by luigi, which is described in the separate luigi documentation, where you can find a lot of useful information.

If you find any bugs or want to add a feature or improve the documentation, please send me a pull request! Check the development documentation on information how to contribute.

### Contributors are listed here.

This project is in still beta. Please be extra cautious when using in production mode.

To get notified about new features, (potentially breaking) changes, bugs and their fixes, I recommend using the Watch button on GitHub to get notifications for new releases and/or issues or to subscribe the releases feed (requires no GitHub account, just a feed reader).

### pip install b2luigi

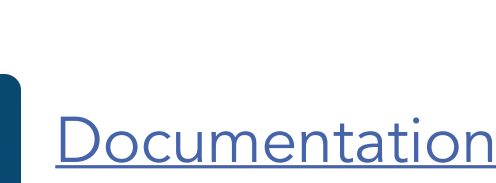

[Github](https://github.com/belle2/b2luigi)

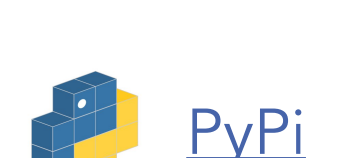

**SPHINX** 

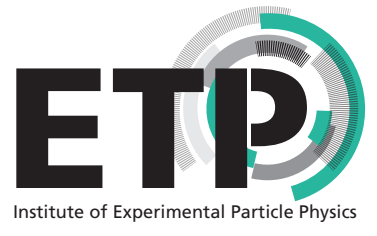

[Zenodo](https://zenodo.org/records/11207742) zenodo

ETP, Karlsruhe Institute of Technology

# A Simple Task

import b2luigi import random

```
class MyNumberTask(b2luigi.Task):
   some_parameter = b2luigi.IntParameter()
```

```
 def output(self): 
   yield self.add_to_output("output_file.txt")
```

```
 def run(self):
  random number = random.random()
```

```
 with open(self.get_output_file_name("output_file.txt"), "w") as f:
   f.write(f"{random_number}\n")
```

```
if __name__ == "__main__":
  b2luigi.set_setting("result_dir", "results")
   b2luigi.process([MyNumberTask(some_parameter=i) for i in range(100)], workers=200)
```
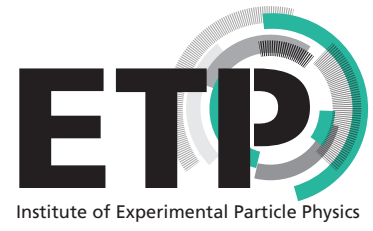

```
Add for batch mode!
 Batch jobs are only 
 scheduled when all 
 dependencies are fulfilled 
 On your local machine 
 runs only the scheduling 
 mechanism 
 \rightarrow saving local resources
 python script.py –−batch
Execution:
```
# A Simple Task Output

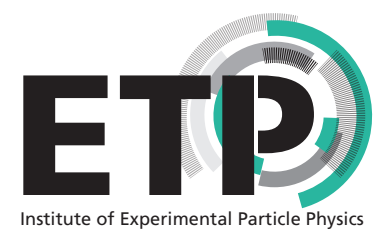

===== Luigi Execution Summary =====

Scheduled 100 tasks of which:

\* 100 ran successfully:

- 100 MyTask(some\_parameter=0,1,10,11,12,13,14,15,16,17,18,...)

This progress looks :) because there were no failed tasks or missing dependencies

 $====$  Luigi Execution Summary  $====$ 

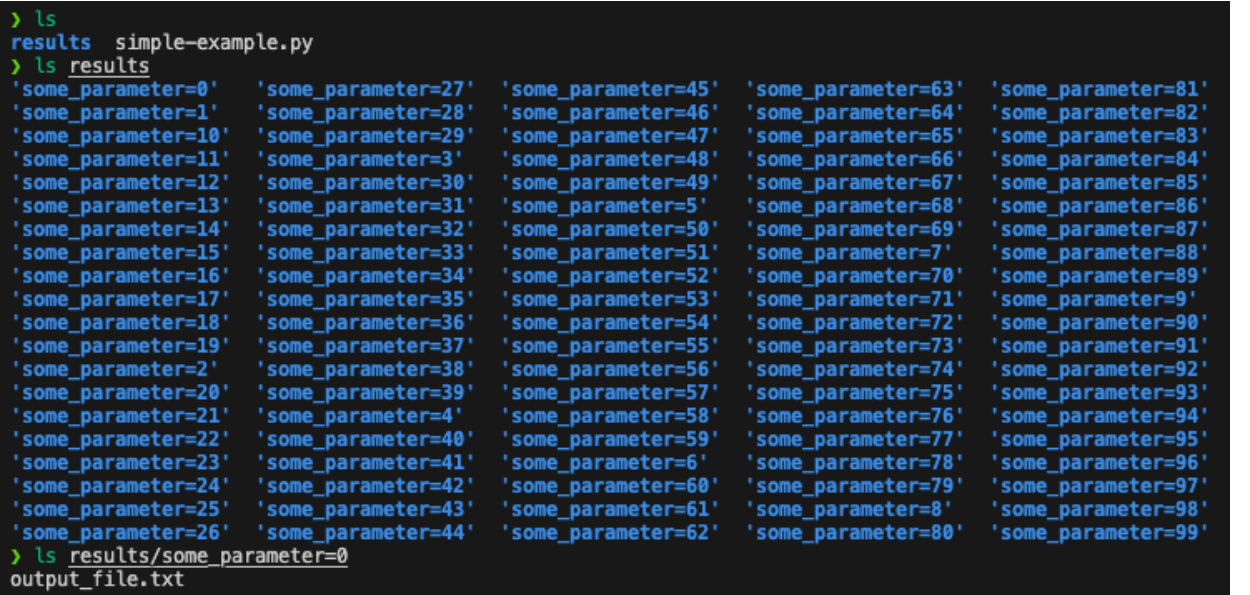

The scheduler tracks the state of each job and **takes action** Job is done = Output file exists Unique output names per job Add parameters to job output name Create a folder structure for each parameter b2luigi does this automatically No check of content!

# A Simple Task Settings

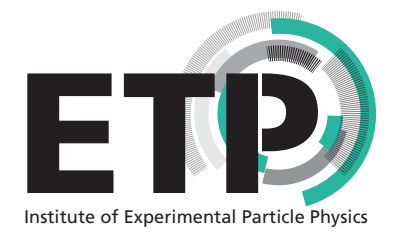

class MyTask(b2luigi.Task): some\_setting = "some value"

class MyTask(b2luigi.Task): @property def some\_setting(self): return "some value"

b2luigi.set\_setting("some\_setting", "some value")

settings.json

{

}

"some\_setting": "some value"

Priority

## Settings are handled by b2luigi!

## Control:

- batch system choice
- output and log path
- environment
- workflow specific settings

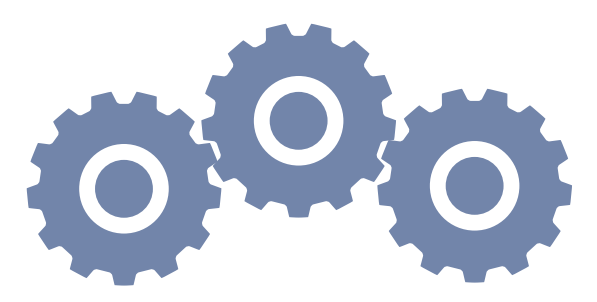

# A Simple Task Continued

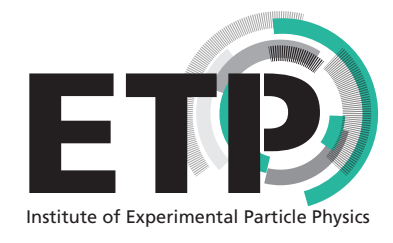

class MyAverageTask(b2luigi.Task): def requires(self): for i in range(100): yield self.clone(MyNumberTask, some\_parameter=i)

 def output(self): yield self.add\_to\_output("average.txt")

```
 def run(self):
   summed_numbers = 0
  counter = 0for input_file in self get_input_file_names("output_file.txt"):
     with open(input_file, "r") as f:
       summed numbers += float(f.read())
        counter += 1
```

```
 average = summed_numbers / counter
```

```
 with open(self.get_output_file_name("average.txt"), "w") as f:
   f.write(f"{average}\n")
```
## More helper functions:

b2luigi.Task.get\_input\_file\_names()

b2luigi.Task.get\_output\_file\_name()

## Jobs that are done will not be run again!

> python3 simple-example.py --show-output average.txt /home/aheidelbach/b2luigi/results/average.txt

### output\_file.txt

/home/aheidelbach/b2luigi/results/some parameter=0/output file.txt /home/aheidelbach/b2luigi/results/some\_parameter=1/output\_file.txt /home/aheidelbach/b2luigi/results/some\_parameter=2/output\_file.txt /home/aheidelbach/b2luigi/results/some\_parameter=3/output\_file.txt /home/aheidelbach/b2luigi/results/some\_parameter=4/output\_file.txt /home/aheidelbach/b2luigi/results/some\_parameter=5/output\_file.txt /home/aheidelbach/b2luigi/results/some parameter=6/output file.txt /home/aheidelbach/b2luigi/results/some\_parameter=7/output\_file.txt /home/aheidelbach/b2luigi/results/some parameter=8/output file.txt /home/aheidelbach/b2luigi/results/some\_parameter=9/output\_file.txt /home/aheidelbach/b2luigi/results/some\_parameter=10/output\_file.txt /home/aheidelbach/b2luigi/results/some\_parameter=11/output\_file.txt /home/aheidelbach/b2luigi/results/some parameter=12/output file.txt

# Batch Processing

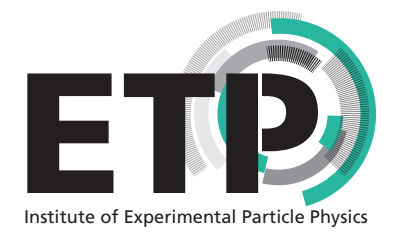

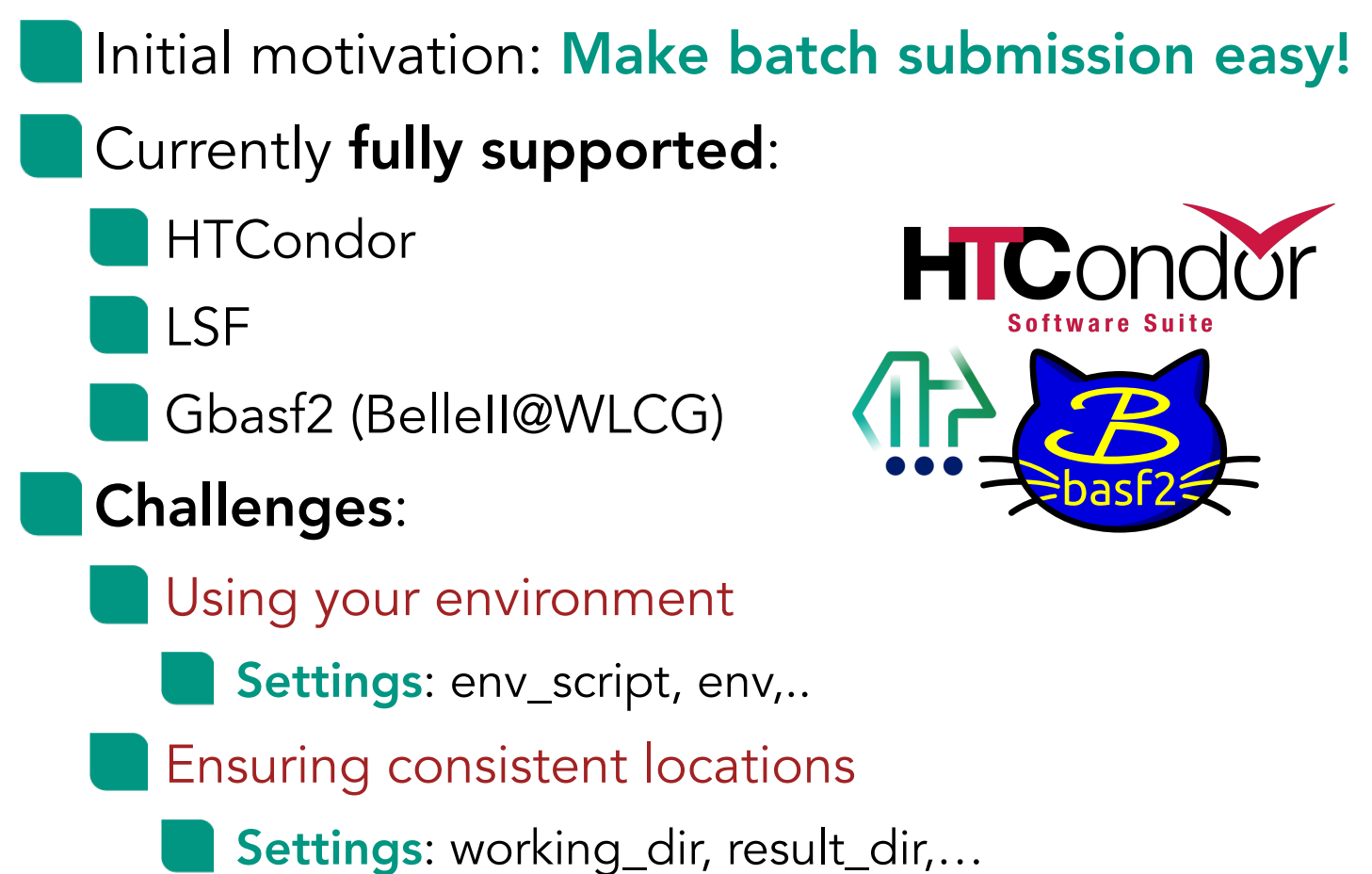

class MyTask(b2luigi.Task): batch\_system = "htcondor"

class MyTask(b2luigi.Task): @property def htccondor\_settings(self): return {"request\_memory": 4096}

b2luigi.set\_setting("result\_dir", "path/to/result")

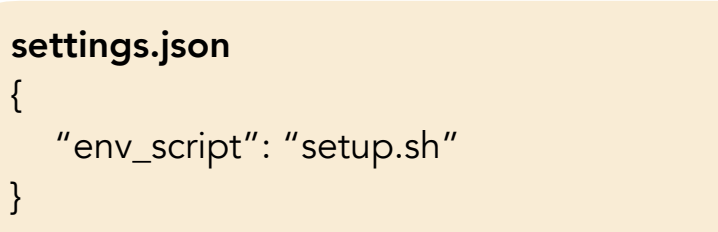

# Example: HTCondor

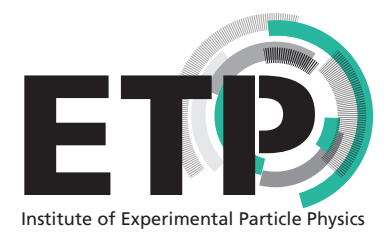

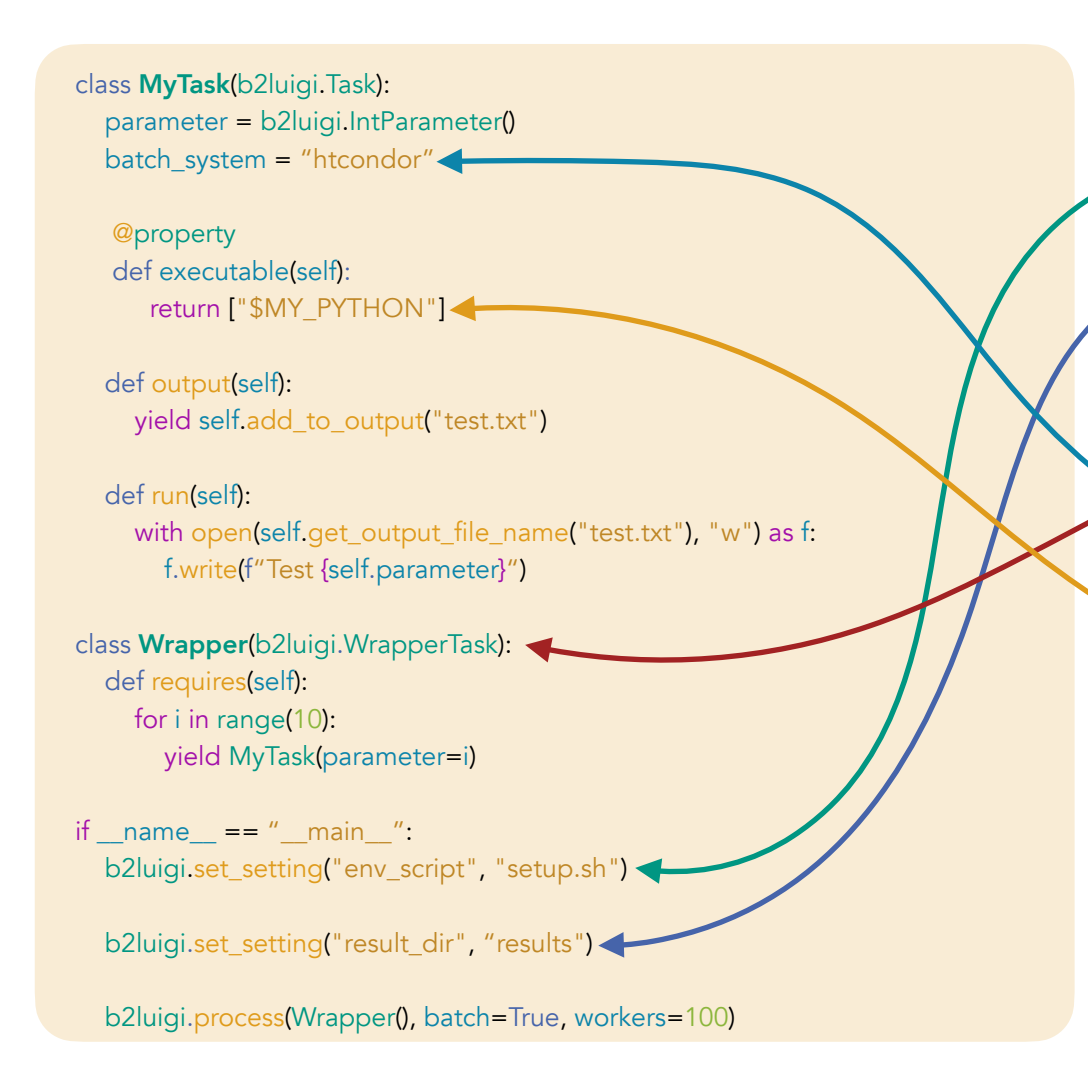

- Script executed on the batch job side • Location needs to be accessible on the batch job side
- Wrapper tasks need no output
- Definition of the batch system
- Executable for this specific task
	- E.g. environment variable set in setup.sh

#### A typical Analysis ETP Institute of Experimental Particle Physics Data Processing **ISR Smearing** Energy ResolutionEnergyResolutionFit **NtupleMerger PostSteering** Requires **ISRSmearing** Requires **Requires** DH, Filenames DH, Binning *μμγ* Data Requires Input **Output** Fit model Model Parameters *μμγ* MC Run Input Run pRecoil, Fit model Merge, Binning **Matching Output Output Output** Model parameters Parquet Files Parquet File Requires Requires eTrackScaleFit MergeTrackScaleFit **DH** *μμγ* Data, *Fj* Merge ackingSmearing TrackingSmearing Requires SteeringGbasf2 EnergyResolutionResult TrackScaleFit TrackScaleFit  $F_i(\mu\mu)$  Data+MC) Input Input Requires Input Data handler (DH): Particles, Fit model Fit model *μμγ* Data Variables, Process, MC | exp **Output** Merge Scale parameters **Output Output Output Output** Model parameters Model parameters (Relative) Energy resolution Root Files

Tracking Smearing

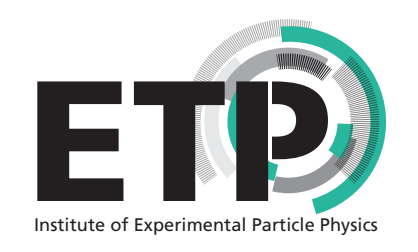

## Validation Interface for the Belle II Experiment

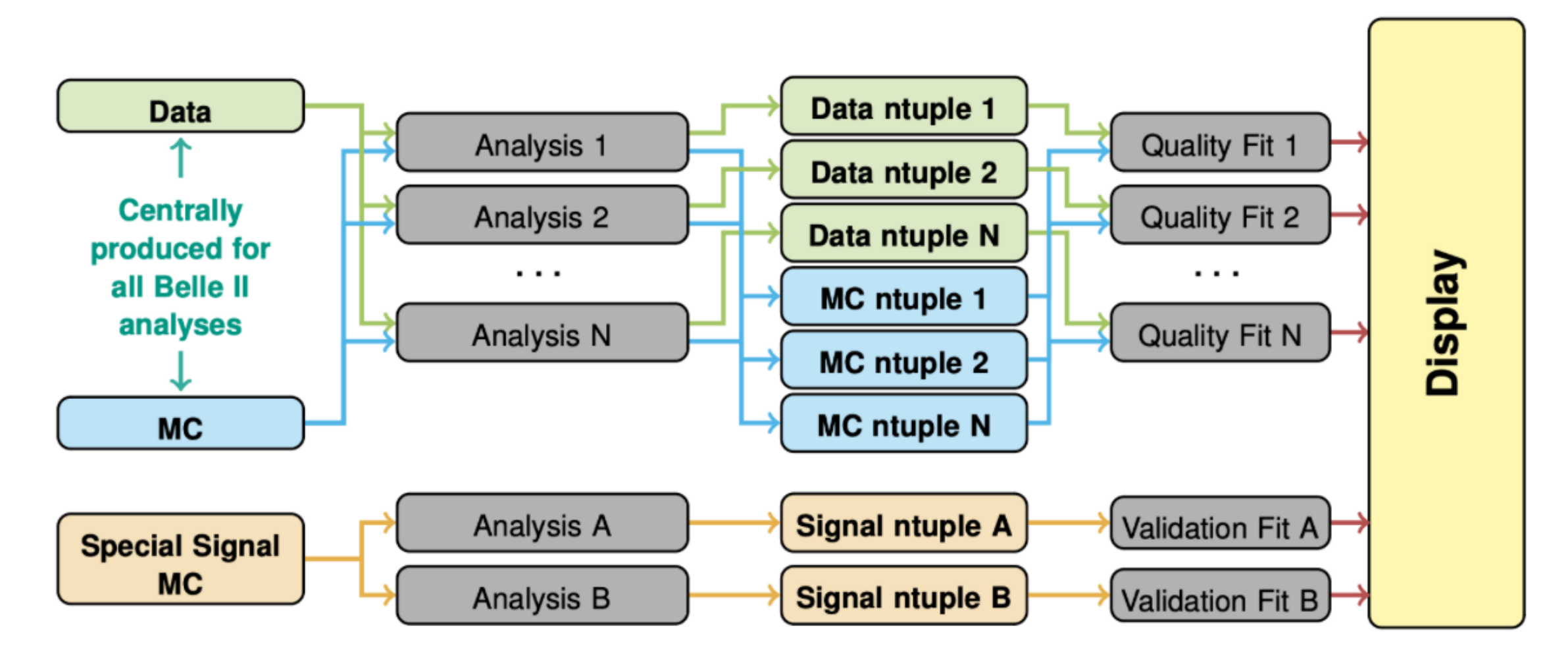

# Systematic Corrections Framework

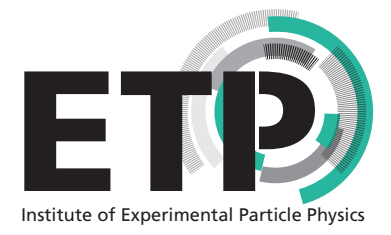

## 2 Stage Algorithm

## Ntuple Production

Centrally run for every campaign Running: Gbasf2

## Data/MC Corrections

User runs their specific selection Running: Locally, HTCondor, LSF

Also: Validation of different datasets

## **[Documentation](https://syscorrfw.readthedocs.io/en/latest/)**

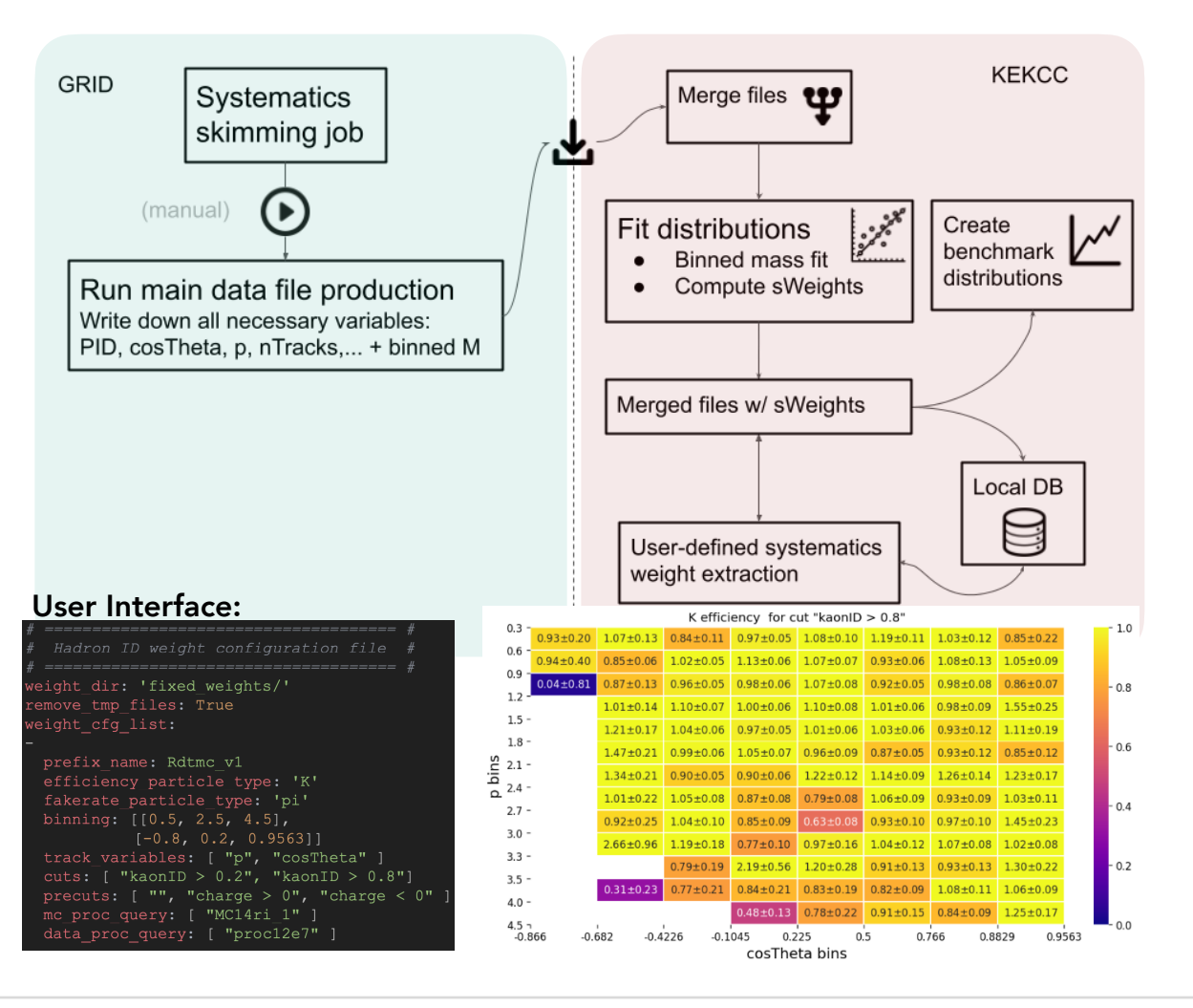

# Summary & Discussion

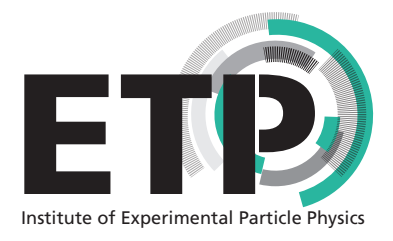

- b2luigi provides a simple and flexible implementation to run your workflow on batch systems!
- The abstraction of the batch processing to global settings allows for:
	- Quick change in the submission strategy
		- Simple code and execution

## **Discussion**

- There are many other workflow management libraries! Do we want a common HEP standard?
- How can we make the workflow management libraries fully experiment agnostic?

### b2luigi

#### pypi v1.0.1 DOI 10.5281/zenodo.11207742

b21uigi is a helper package constructed around luigi that helps you schedule working packages (so-called tasks) locally or on a batch system. Apart from the very powerful dependency management system by luigi, b2luigi extends the user interface and has a built-in support for the queue systems, e.g. LSF and HTCondor.

You can find more information in the documentation. Please note that most of the core features are handled by luigi, which is described in the separate luigi documentation, where you can find a lot of useful information.

If you find any bugs or want to add a feature or improve the documentation, please send me a pull request! Check the development documentation on information how to contribute.

Contributors are listed here.

This project is in still beta. Please be extra cautious when using in production mode.

To get notified about new features, (potentially breaking) changes, bugs and their fixes, I recommend using the Watch button on GitHub to get notifications for new releases and/or issues or to subscribe the releases feed (requires no GitHub account, just a feed reader).

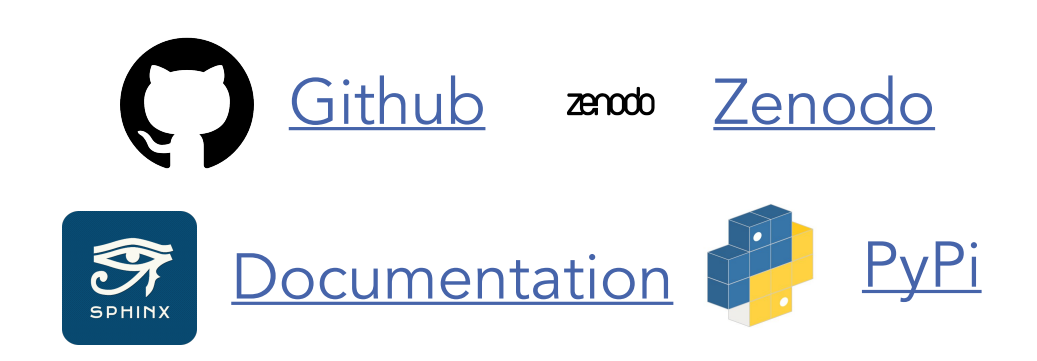